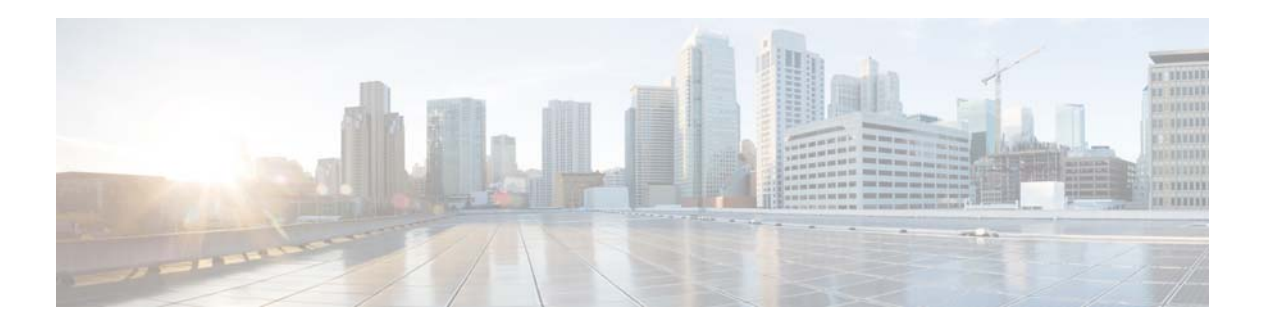

## **U Commands**

This chapter describes the Cisco NX-OS quality of service (QoS) commands that begin with U.

## **untagged cos**

To override the class of service (CoS) value for the selected interface, use the **untagged cos** command. To revert to the defaults, use the **no** form of this command.

**untagged cos** *cos-value*

**no untagged cos** *cos-value*

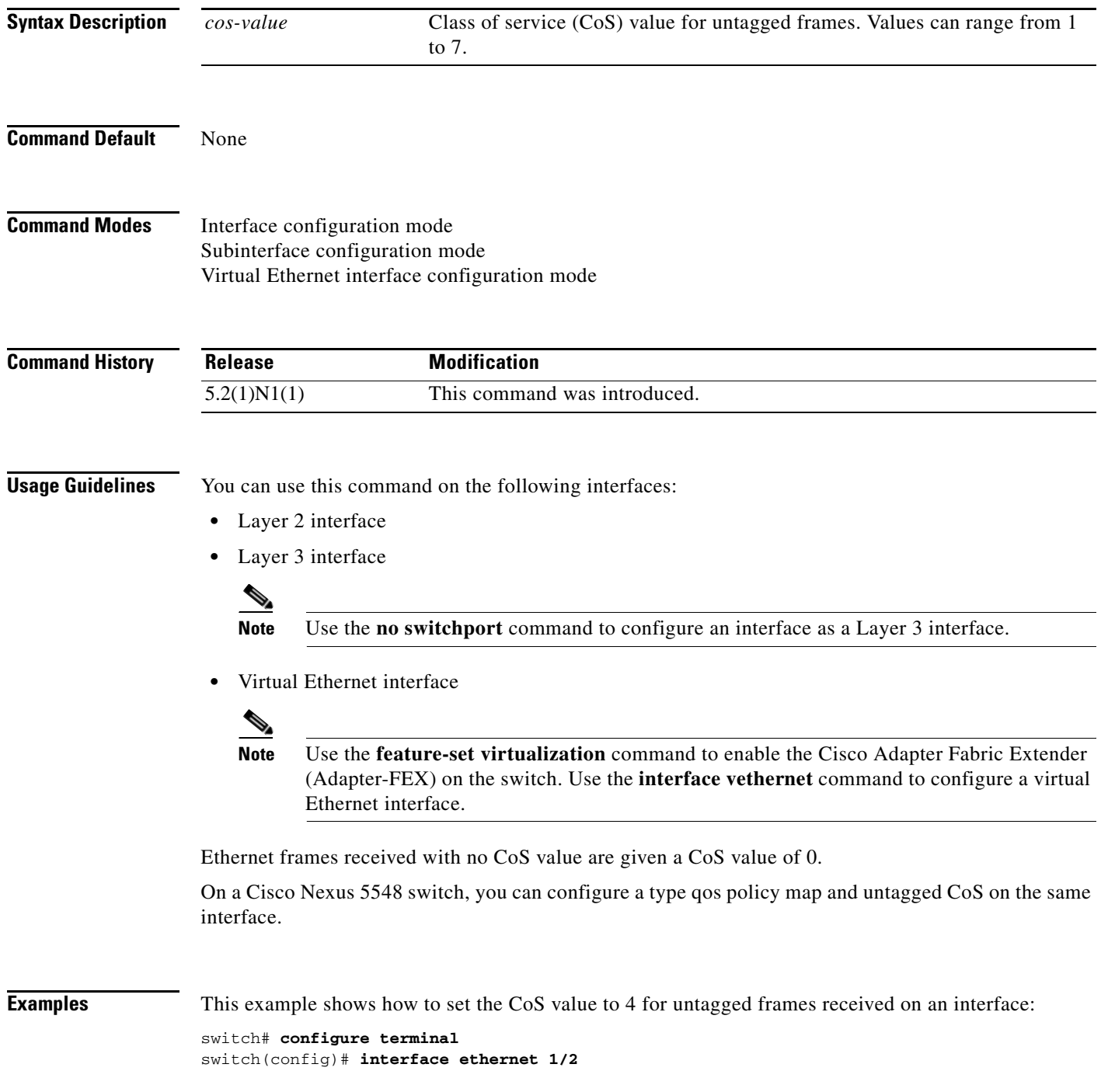

switch(config-if)# **untagged cos 4** 

This example shows how to set the CoS value to 3 for untagged frames received on a Layer 3 interface:

```
switch# configure terminal 
switch(config)# interface ethernet 1/5 
switch(config-if)# no switchport 
switch(config-if)# untagged cos 3 
switch(config-if)#
```
This example shows how to set the CoS value to 5 for untagged frames received on a virtual Ethernet interface:

```
switch# configure terminal 
switch(config)# feature adapter-fex 
Virtualization Plugin license checked out successfully
Virtualization Plugin extracted successfully
All Virtualization processes enabled successfully
switch(config)# interface vethernet 10 
switch(config-if)# untagged cos 5 
switch(config-if)#
```
## **Related Commands**

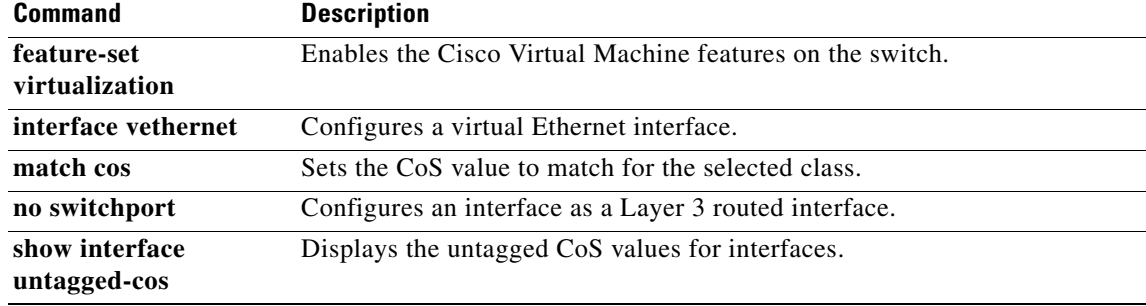